## **RSS Feed**

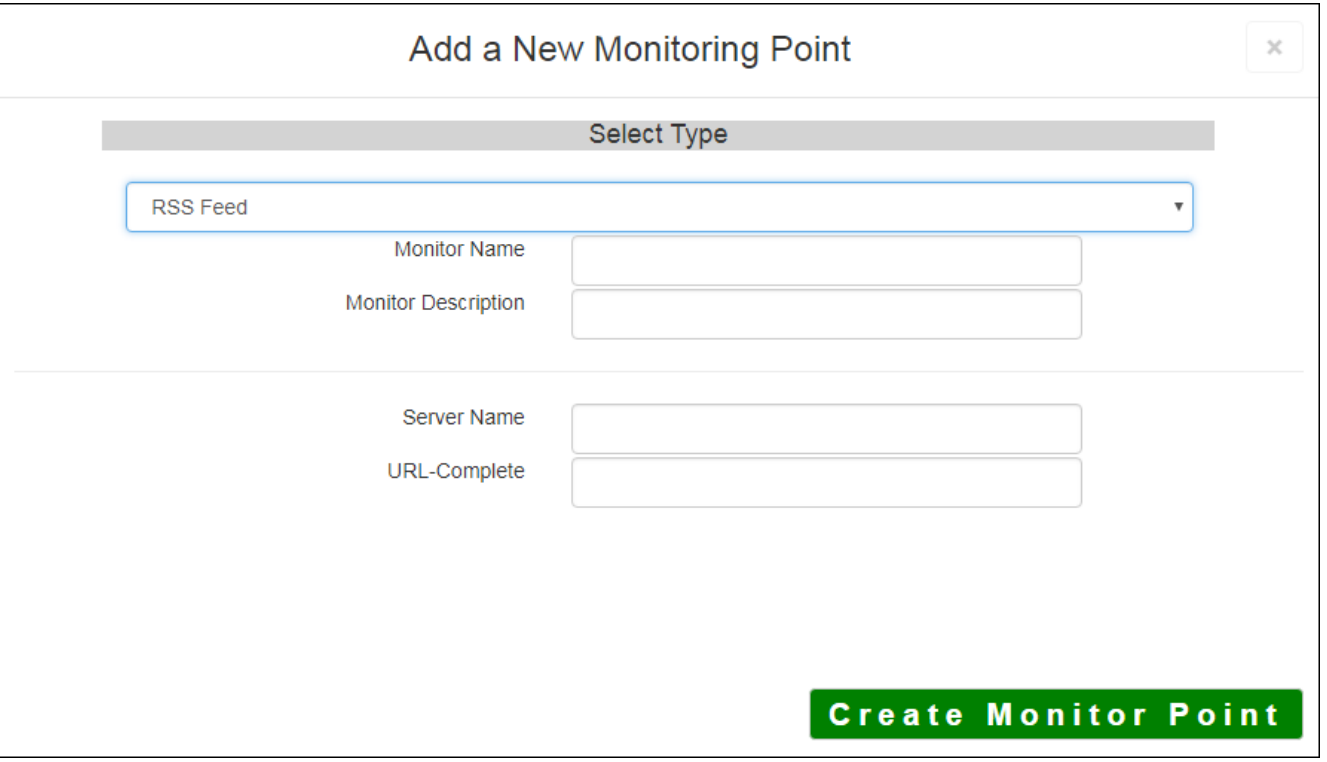

The RSS Feed monitoring point evaluates the HTTP status codes then evaluates the RSS feed to ensure valid data is being returned.

The parameters that are unique to the RSS Feed include:

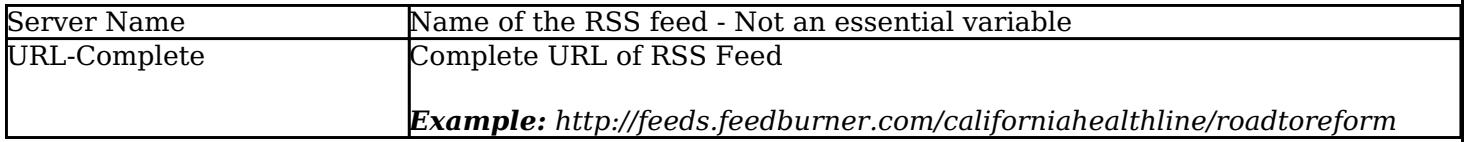

Article ID: 455

Last updated: 27 Dec, 2019

Revision: 1

GeoSystems Monitor Enterprise -> Product Guide v4.1 - 4.2 -> Monitor Point Types & Parameters -> RSS Feed

<http://www.vestra-docs.com/index.php?View=entry&EntryID=455>